# **Registro di emergenza del protocollo: modalità operative, provvedimenti e modelli.**

## **1.1 Modalità di apertura e utilizzo del registro di emergenza**

Il registro di emergenza (RE) è unico per l'ente e viene attivato dall'Ufficio Protocollo su autorizzazione del RGD (v. fac simile provvedimento di attivazione qui di seguito allegato). Gli estremi del provvedimento di attivazione sono annotati nel RE.

L'attivazione vale per periodi successivi non superiori a sette giorni lavorativi.

Il RE inizia il primo gennaio e termina il 31 dicembre di ogni anno ed ha una numerazione unica che viene ripresa ad ogni attivazione.

La numerazione del RE è composta da due parti tra loro unite da un "\_" (*underscore*) a formare un unico codice identificativo dei documenti:

#### **Codice del registro di emergenza**: RE*Anno*

#### **Identificativo progressivo del documento registrato**: *0000000.*

A titolo di esempio, il terzo documento registrato nel RE nel 2020 sarà così identificato: RE2020\_0000003

Le registrazioni di protocollo del registro di emergenza consentono la memorizzazione almeno dei dati del nucleo minimo (v. fac simile di registro di emergenza di seguito allegato)

Ad ogni registrazione recuperata dal registro di emergenza viene attribuito un nuovo numero di protocollo effettivo, seguendo senza soluzione di continuità la numerazione del protocollo unico raggiunta al momento della interruzione del servizio.

### **1.2 Modalità di chiusura e recupero del registro di emergenza**

Una volta ripristinata la funzionalità del sistema di protocollo generale, si chiude il registro di emergenza con provvedimento del RGD (v. fac simile provvedimento di chiusura qui di seguito allegato).

Il RGD dispone il riversamento, nel più breve tempo possibile, delle registrazioni di emergenza nel sistema di protocollo generale, avendo cura di inserire nel campo "note" il numero assegnato dal registro di emergenza con la relativa data. In tale sede vengono acquisiti tutti i documenti oggetto delle registrazioni.

### **1.3 Conservazione del registro di emergenza**

Il registro di emergenza viene conservato presso l'Ufficio protocollo a cura del RGD.

Annualmente il RDG provvede entro il 31 gennaio dell'anno successivo al suo utilizzo a riversarne copia informatica firmata digitalmente nell'ambiente di conservazione del sistema GEDOC.

### **1.4 Fac simile provvedimento di apertura/chiusura del Registro emergenza**

### **Camera di Commercio Industria Artigianato e Agricoltura di XXXX Servizio di gestione del protocollo informatico**

**Provvedimento num.\_\_\_\_\_\_\_ Anno\_\_\_\_\_\_\_\_**

Ai sensi dell'art. 63 del DPR 28 dicembre 2000 n. 445, preso atto che, per le cause sotto riportate, non è possibile utilizzare la normale procedura informatica, si autorizza lo svolgimento delle operazioni di registrazione di protocollo sul Registro di emergenza.

\_\_\_\_\_\_\_\_\_\_\_\_\_\_\_\_\_\_\_\_\_\_\_\_\_\_\_\_\_\_\_\_\_\_\_\_\_\_\_\_\_\_\_\_\_\_\_\_\_\_\_\_\_\_\_\_\_\_\_\_\_\_\_\_\_\_\_\_\_\_\_\_\_\_\_\_\_\_\_\_\_\_\_\_\_\_\_ \_\_\_\_\_\_\_\_\_\_\_\_\_\_\_\_\_\_\_\_\_\_\_\_\_\_\_\_\_\_\_\_\_\_\_\_\_\_\_\_\_\_\_\_\_\_\_\_\_\_\_\_\_\_\_\_\_\_\_\_\_\_\_\_\_\_\_\_\_\_\_\_\_\_\_\_\_\_\_\_\_\_\_\_\_\_\_ \_\_\_\_\_\_\_\_\_\_\_\_\_\_\_\_\_\_\_\_\_\_\_\_\_\_\_\_\_\_\_\_\_\_\_\_\_\_\_\_\_\_\_\_\_\_\_\_\_\_\_\_\_\_\_\_\_\_\_\_\_\_\_\_\_\_\_\_\_\_\_\_\_\_\_\_\_\_\_\_\_\_\_\_\_\_\_

\_\_\_\_\_\_\_\_\_\_\_\_\_\_\_\_\_\_\_\_\_\_\_\_\_\_\_\_\_\_\_\_\_\_\_\_\_\_\_\_\_\_\_\_\_\_\_\_\_\_\_\_\_\_\_\_\_\_\_\_\_\_\_\_\_\_\_\_\_\_\_\_\_\_\_\_\_\_\_\_\_\_\_\_\_\_\_

\_\_\_\_\_\_\_\_\_\_\_\_\_\_\_\_\_\_\_\_\_\_\_\_\_\_\_\_\_\_\_\_\_\_\_\_\_\_\_\_\_\_\_\_\_\_\_\_\_\_\_\_\_\_\_\_\_\_\_\_\_\_\_\_\_\_\_\_\_\_\_\_\_\_\_\_\_\_\_\_\_\_\_\_\_\_\_ \_\_\_\_\_\_\_\_\_\_\_\_\_\_\_\_\_\_\_\_\_\_\_\_\_\_\_\_\_\_\_\_\_\_\_\_\_\_\_\_\_\_\_\_\_\_\_\_\_\_\_\_\_\_\_\_\_\_\_\_\_\_\_\_\_\_\_\_\_\_\_\_\_\_\_\_\_\_\_\_\_\_\_\_\_\_\_

\_\_\_\_\_\_\_\_\_\_\_\_\_\_\_\_\_\_\_\_\_\_\_\_\_\_\_\_\_\_\_\_\_\_\_\_\_\_\_\_\_\_\_\_\_\_\_\_\_\_\_\_\_\_\_\_\_\_\_\_\_\_\_\_\_\_\_\_\_\_\_\_\_\_\_\_\_\_\_\_\_\_\_\_\_\_\_

Causa dell'interruzione:

Data e ora di inizio/fine dell'interruzione (gg/mm/aaaa):

\_\_\_\_\_\_\_\_\_\_\_\_\_\_\_\_\_\_\_\_\_/\_\_\_\_\_\_\_\_\_\_\_\_\_\_\_\_\_\_\_\_\_\_

Annotazioni:

Numero di protocollo iniziale/finale:

Prato, lì ………………………….

IL RESPONSABILE DEL SERVIZIO

## **1.5 Registro d'emergenza di protocollo**

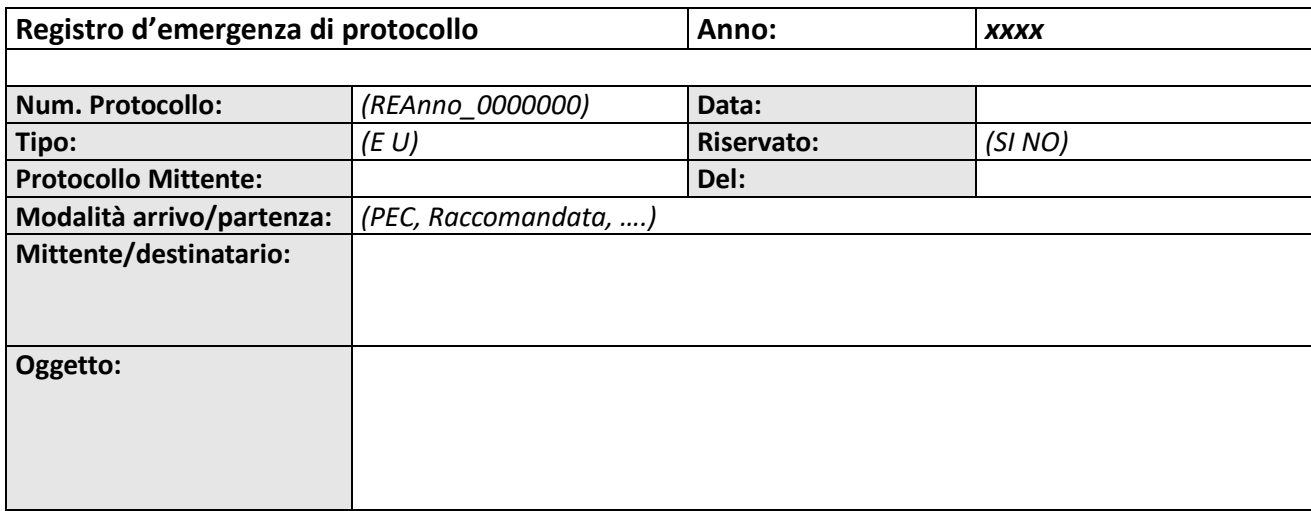

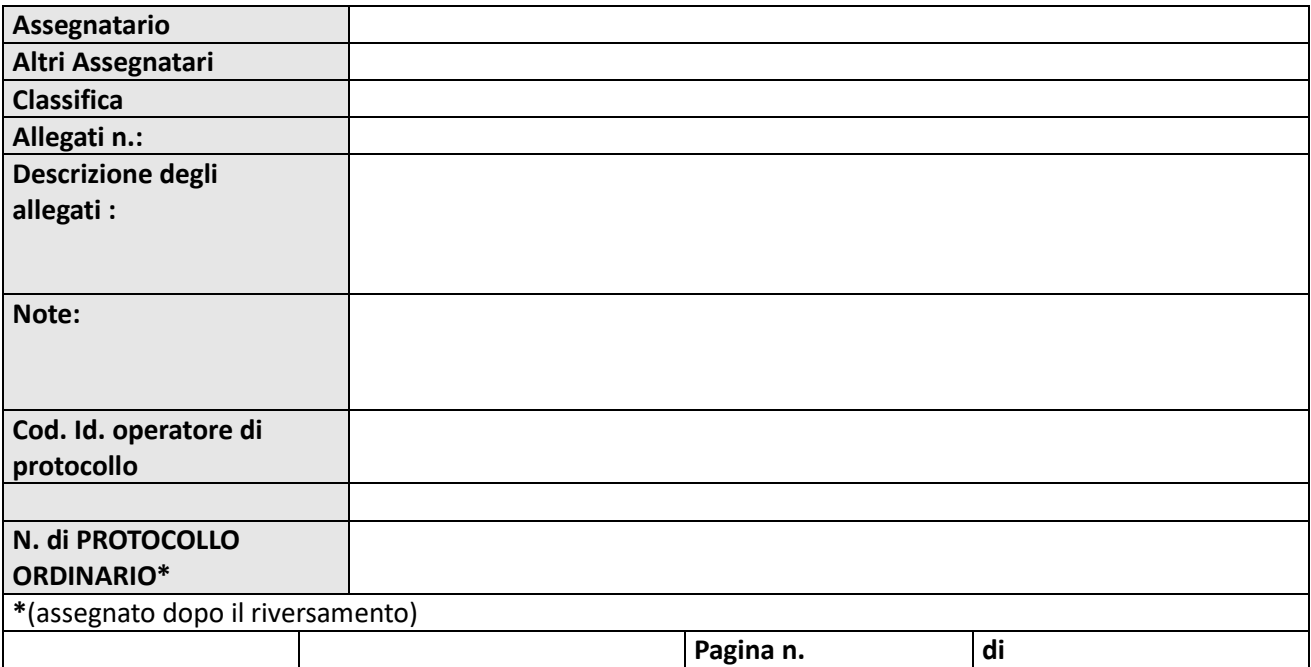